# Improving Online Visibility for You and Your Research

#### Bentley James Oakes, Lola Burgueño

Université de Montréal Bentley.Oakes@umontreal.ca

Open University of Catalonia Iburguenoc @uoc.edu

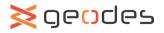

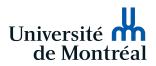

## **1** MOTIVATION

- **2** Academic Profiles
- **3** Other Channels

## 4 CONCLUSION

## 1 MOTIVATION

- **2** Academic Profiles
- **3** OTHER CHANNELS

### **4** CONCLUSION

Imagine looking up a researcher "Bentley James Oakes"

What questions might we have about him:

- What does he look like?
- What are his pronouns/name pronunciation?
- What's his email address/institution?
- What's his recent/past work about?
- Who does he publish with?
- What's his # of citations/h-index?

Goal of academic visibility: Make answers to these questions easy to find on your websites/profiles Why bother increasing the visibility of yourself and your research?

- Collaborations
- Impact (e.g., citations)
- Invitations for talks/PC/etc.
- Job applications

 ${\rm Can}\ {\rm spend}\ \infty$  time on these sites

- Do iterations, a little bit of effort every few months
- Answer the basic questions immediately

Consistent effort leads to opportunities and impact

## 1 MOTIVATION

## **2** Academic Profiles

### **3** OTHER CHANNELS

### 4 CONCLUSION

Different kinds of profiles to focus on:

| Туре                       | Name                            |
|----------------------------|---------------------------------|
| Identifier                 | ORCID                           |
| Identifier + more services | Publons (before: Researcher ID) |
| Social network             | ResearchGate                    |
| Auto-populated profile     | Google Scholar                  |
| (may allow editing it)     | Scopus                          |
|                            | DBLP                            |

Next are examples of each, showing purpose/available info

# ORCID - HTTPS://ORCID.ORG/

- Unique researcher identifier
- Increasingly mandatory for submitting papers

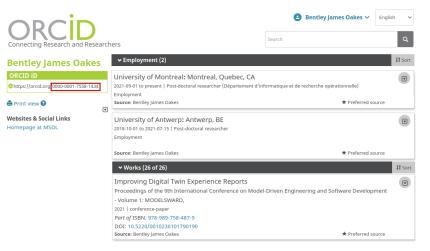

#### Maintenance: Site links, employment, publications

Almost every researcher asking about your publications/impact will check Google Scholar.

|                       | Bentley James Oakes<br>Post-Doctoral Researcher, <u>University of Montreal</u><br>Verified email at umontreal.ca - <u>Homepage</u><br>Model Transformation Cyber-Physical System Ver M | Sollow Follow   |      | GET MY OWN PROFILE |                |             |  |
|-----------------------|----------------------------------------------------------------------------------------------------|-----------------|------|--------------------|----------------|-------------|--|
|                       | Model-Driven Engineering Software Engineering                                                                                                    | acrime Learning | '    |                    | All            | Since 2017  |  |
|                       |                                                                                                    |                 |      | Citations          | 176            | 147         |  |
|                       |                                                                                                    |                 |      | h-index            | 8              | 7           |  |
| TITLE                 |                                                                                                    | CITED BY        | YEAR | i10-index          | 7              | 6           |  |
| GMK Selim, L Lúcio,   | Verification of Graph-Based Model Transformation Prope<br>JR Cordy, J Dingel, BJ Oakes                                                                                                 | erties 27       | 2014 |                    |                | 48          |  |
| International Confere | nce on Graph Transformation, 113-129                                                                                                    |                 |      |                    |                |             |  |
| BJ Oakes, J Troya, L  | ication for ATL using symbolic execution<br>Lúcio, M Wimmer<br>Modeling 17 (3), 815-849                                                                                                | 21              | 2016 |                    | 1              | 24          |  |
| C Gomes, BJ Oakes,    | sed Configuration of Co-Simulations<br>M Moradi, AT Gámiz, JC Mendo, S Dutré, J Denil,<br>h international Conference on Simulation and Modeling                                        | 18              | 2019 | 2015 2016 2017 :   | 2018 2019 2020 | 2021 2022 0 |  |

#### Maintenance: Photo, contact, keywords, publication details, co-authors

# RESEARCHGATE - HTTPS://www.researchgate.net

#### Social network for researchers

| and the second second se | ley James Oakes<br>e de Montréal   UdeM - Department of C | Computer Science and Operations Research | Contact                                                            |
|----------------------------------------------------------------------------------------------------|-----------------------------------------------------------|------------------------------------------|--------------------------------------------------------------------|
| About Publications (                                                                                                    | 41 Network Projects 3                                     |                                          |                                                                    |
| About                                                                                                    |                                                           |                                          | Current institution                                                |
| 41<br>Publications                                                                                                    | 3,707<br>Reads ①                                          | 144<br>Citations                         | Université de Montréal<br>Department of Computer Scienc            |
| Introduction                                                                                                    |                                                           |                                          | Co-authors                                                         |
| Skills and Expertise                                                                                                    |                                                           | rmal Semantics) (Cyber-Physical Systems) | Top co-authors  Top Co-authors  Bart Meyers  University of Antwerp |

#### Easy to organise and find publications

Building Domain-Specific Machine Learning Workflows: A Conceptual Framework for the State-of-the-Practice

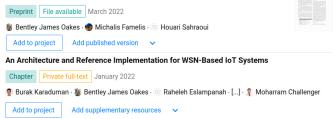

- Can have private and public texts available
  - · Google Scholar can link to public texts stored on ResearchGate
  - Can ask for texts from other researchers
  - Only upload author versions of texts
- Can link presentations to publications

Maintenance: Keep publications up-to-date, add texts

# **ResearchGate** - Stats

- Statistics provide metrics for impact
- Can see who reads and who cites your research

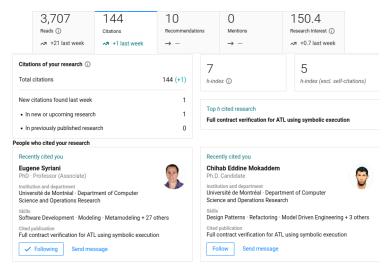

# SCOPUS - HTTPS://www.scopus.com/

#### Funding agencies might ask for Scopus profile instead of Google Scholar

Oakes, Bentley James

O University of Montreal, Montreal, Canada

https://orcid.org/0000-0001-7558-1434 At Is this you? Connect to Mendeley account

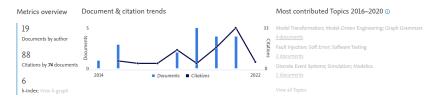

- Has link to the ORCID
- Citation count differs between sites
  - Self-citations might not count
  - High-quality publications (workshops/tech reports might not appear)

### Maintenance: Keep consistent with other profiles

# PUBLONS - HTTPS://PUBLONS.COM/

#### Profile capturing info from the Web of Science

|        |            | Lola Burgi                                                                              | ueño                   | Web of Science ResearcherID <sup>⑦</sup><br>L-3817-2014 |                   |                            |                          |       |        |  |
|--------|------------|-----------------------------------------------------------------------------------------|------------------------|---------------------------------------------------------|-------------------|----------------------------|--------------------------|-------|--------|--|
|        | IR         | Researcher and Lecturer - Lenguajes y Ciencias de la Computación, Universidad de Málaga |                        |                                                         |                   |                            |                          |       |        |  |
|        | LD         | PUBLICATIONS                                                                            | TOTAL TIMES CITED      |                                                         | H-INDEX           | VERIFIED REVIEWS           | VERIFIED REVIEWS VERIFIE |       | ECORDS |  |
|        |            | 15                                                                                      | 09                     |                                                         | 5-                | 23                         | 5                        |       |        |  |
|        |            |                                                                                         |                        |                                                         |                   |                            |                          |       |        |  |
| Su     | mmary      | Verified editor                                                                         | records ®              |                                                         |                   |                            |                          |       |        |  |
| II. Me | trics      |                                                                                         |                        |                                                         |                   |                            |                          |       |        |  |
| 📕 Pu   | olications | (3) Software and S                                                                      | ystems Modeling        | WOS                                                     |                   |                            |                          |       |        |  |
| Q Pe   | er review  |                                                                                         |                        |                                                         |                   |                            |                          |       |        |  |
|        |            | Verified review                                                                         | 's ®                   |                                                         |                   |                            |                          |       |        |  |
|        |            | (9) Software and S                                                                      | ystems Modeling        | WOS                                                     | Semages<br>Nature | (3) Empirical Software En  | gineering                | WOS   |        |  |
|        |            | (2) Computer Scier                                                                      | nce Education          | WOS                                                     |                   | (2) IET Software           |                          | WOS ( |        |  |
|        |            | (2) International Jo                                                                    | ournal of Parallel Pro | wos                                                     | 22                | (2) Journal of Systems an  | d Software               | WOS ( |        |  |
|        |            | (1) Computer Stan                                                                       | dards & Interfaces     | wos                                                     | +IEEE             | (1) IEEE Transactions on S | Software Engi            | WOS ( |        |  |
|        |            | (1) Software: Pract                                                                     | ice and Experience     | wos                                                     |                   |                            |                          |       |        |  |

• Can also be used to track reviews for journals

# DBLP - https://dblp.uni-trier.de/

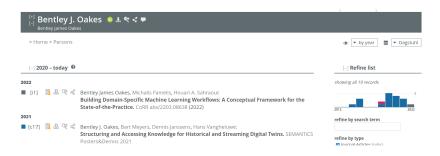

- Automatically created for you
- Used by CS researchers

Mentioned some academic profiles:

- ORCID
- Google Scholar
- Scopus
- ResearchGate
- Publons
- DBLP

Takeaways:

- Lots of duplicated information
- Iterate through them every few months and keep them up-to-date
- Make sure that ORCID and name are consistent throughout
  - Watch out for name changes and accents

## 1 MOTIVATION

## **2** Academic Profiles

## **3** Other Channels

#### 4 CONCLUSION

Very strong recommendation for:

• Personal website

May also want to consider:

- LinkedIn
- Twitter
- Blogging

# PERSONAL WEBSITE

#### DR. ISTVAN DAVID

HOME RESEARCH PUBLICATIONS CONTACT

#### About

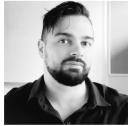

in 8

I am a postdoctoral researcher in the GEODES Software Engineering Research Group of the University of Montréal, Canada.

My work focuses mainly on collaborative multi-level/multi-view modeling and the automated inference of simulation models with Prof. Eugene Syriani, and on the engineering of digital twins and cyberbiophysical systems with Prof. Houari Sahraoui.

As of October 2021, I am an IVADO Postdoctoral Research Scholarship laureate on the topic of inference of simulation models in digital twins by reinforcement learning.

I have received a PhD in Computer Science in 2019 from the University of Antwerp, Belgium, while working in the Modelling, Simulation and Design Lab (MSDL) of the Antwerp Systems and Software Modelling (AnSyMo) research group, with Prof. Hans Vangheluwe. My research was focusing on inconsistency management in complex heterogeneous engineering settings, enabled by multi-paradigm modeling (MPM).

Previously, I have worked on reactive and streaming model transformations, and complex event processing with the VIATRA/IncQuery team at the Budapest University of Technology and Economics, Hungary, headed by Prof. Daniel Varo.

My academic background includes teaching experience both at the graduate and undergraduate levels, in multiple countries and systems. I am a frequent reviewer for different journals and conferences.

I'm also active outside of academia, mainly in innovation consulting. During my sabbatical, I have served as the Head of Innovation for a multinational quality engineering corporation. Previously, I have worked for several service-oriented companies as a software engineer.

#### News

New journal publication (SoSyM) on the emerging topic of blended modeling 12/04/2022

Our paper Blended Modeling in Commercial and Open-source Model-Driven

- Links to other sites
- Describes research
- News items
- Contact details

Oakes, Burgueño

Improving Online Academic Visibility

Interview with UdeMNouvelles on Cyber-Biophysical Systems 20/03/2022

Together with Professors Houari Sahraoui and Eugene Syriani, we talked about our

#### Research

My Google Scholar page can be found here.

All publications below are also available in one master bib file.

| [24] - Article<br>Improving Digital Twin Experience<br>Reports                                                                                         | <b>B. Oakes</b> , A. Parsai, S. Van<br>Mierlo, S. Demeyer, J. Denil, P.<br>Demeulenaere, and H.<br>Vangheluwe. | Proceedings of the 9th International<br>Conference on Model-Driven Engineering and<br>Software Development - Volume 1:<br>MODELSWARD, 2021 | [bib] [presentation]<br>[presentation video] |
|----------------------------------------------------------------------------------------------------|----------------------------------------------------------------------------------------------------|----------------------------------------------------------------------------------------------------|----------------------------------------------|
| [23] - Article<br>Validity Frame Concept as Effort-Cutting<br>Technique within the Verification and<br>Validation of Complex Cyber-Physical<br>Systems | B. Van Acker, <b>B. Oakes</b> , M.<br>Moradi, P. Demeulenaere, and J.<br>Denil.                                | Proceedings of the 17th Workshop on Model<br>Driven Engineering, Verification and<br>Validation at MODELS 2020. 2020.                      | [bib]                                        |
| [23] - Book Chapter<br>Hint-Based Configuration of Co-<br>simulations with Algebraic Loops                                                             | <b>B. Oakes</b> , C. Gomes, F. Holzinger,<br>M. Benedikt, J. Denil, and H.<br>Vangheluwe.                      | Revised Selected Papers of SIMULTECH 2019. 2020.                                                                                           | [ <u>bib]</u>                                |
| [22] - Position Paper<br>Machine Learning-assisted Fault Injection                                                                                     | M. Moradi, <b>B. Oakes</b> , and J.<br>Denil.                                                                  | Position paper at SAFECOMP 2020. 2020.                                                                                                    | [ <u>bib]</u>                                |

- Maintain a publication list yourself
- Can link author versions of papers
  - Google Scholar will index these
- Offer bib files and presentations too

# PERSONAL WEBSITE - EVENTS

| Events Attended/Positions                                                                                                    |                                             |                           |
|----------------------------------------------------------------------------------------------------|---------------------------------------------|---------------------------|
| 9 <sup>th</sup> International Conference on Model-Driven Engineering and Software Development 2021 - Session<br>Chair/Author/Presenter                          | Virtual                                     | February 8-10, 2021       |
| 17 <sup>th</sup> Workshop on Model Driven Engineering. Verification and Validation at Model Driven Engineering<br>Languages and Systems 2020 - Author/Presenter | Virtual (formerly Montreal,<br>Canada)      | October 20, 2020          |
| 1 <sup>st</sup> Bits & Chips Digital Twin Conference - Attendee                                                                                                 | Eindhoven, Netherlands                      | October 31st, 2019        |
| 2 <sup>nd</sup> Modeling in Automotive Software Workshop at Model Driven Engineering Languages and Systems 2019<br>- Author/Presenter                           | Munich, Germany                             | September 15, 2019        |
| 1 <sup>st</sup> MPM4CPS Workshop at Model Driven Engineering Languages and Systems 2019 - Author/Presenter                                                      | Munich, Germany                             | September 15, 2019        |
| 2 <sup>nd</sup> MDEbug Workshop at Model Driven Engineering Languages and Systems 2018 - Author/Presenter                                                       | Copenhagen, Denmark                         | October 14-17, 2018       |
| GEODES Research Group - Visiting Researcher                                                                                                    | University of Montreal, Montreal,<br>Canada | May 2018                  |
| fortiss GmbH - Visiting Researcher                                                                                                    | Munich, Germany                             | July 18 - August 26, 2016 |

- Can maintain a list of attended events/presentations
- Shows research interest and participation

# TWITTER

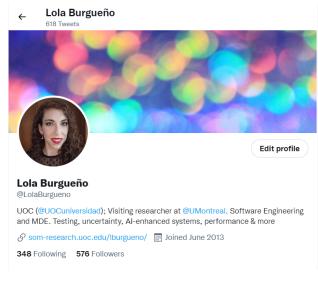

- Personal account, professional use
- A means to advertise yourself

Oakes, Burgueño

# TWITTER

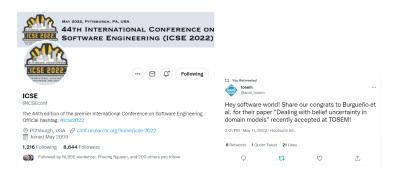

- Institutional accounts, accounts for events, journals, products, etc.
- Keep up to date

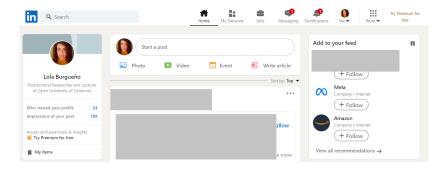

#### • Highly used by recruiters

# BLOGGING

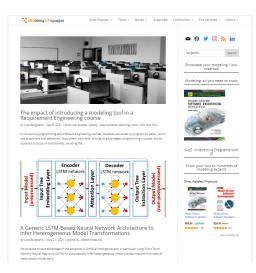

• Blogs like modeling-languages.com have around 1000 visits per day and 2500 subscribers to the mailing list!

## BLOGGING

| Seleccione: | AMÉRICA | - |   |         |   |  | SUSCRIBETE | INICIAR SESIÓN | · |
|-------------|---------|---|---|---------|---|--|------------|----------------|---|
| Ξ           |         |   |   | EL PAÍS | 5 |  |            |                |   |
|             |         |   | _ |         |   |  |            |                |   |

#### Crónicas del intangible

IA > | CRÓNICA (1

## La inteligencia artificial no es un camino de rosas

Sistemas como el aprendizaje automático han llegado para quedarse. Pero ni las máquinas llegarán a ser tan listas como nosotros ni nos sustituirán

LOLA BURGUEÑO CABALLERO

07 MAY 2021 - 21:00 CDT

9 f y 8 0

La inteligencia artificial lleva entre nosotros más de 50 años, pero no ha sido hasta hace unos pocos cuando, con la mejora de la capacidad de almacenamiento y computación de los ordenadores, está siendo aplicable en la práctica.

Communication, non-technical audienceNewspapers, talks in schools, etc.

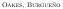

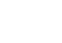

honey Duyors Repotoet

You Could Win

## 1 MOTIVATION

**2** Academic Profiles

### **3** OTHER CHANNELS

### 4 CONCLUSION

# CONCLUSION

- Academic visibility is essential
- Start creating and maintaining profiles/websites now
- Check in every few months to maintain them
- Copy what others are doing, but also be creative!
- Create content for your website/profiles
  - Publish excellent research
  - Attend seminars/conferences
  - Organise talks/seminars/workshops

#### Thank you! Questions?